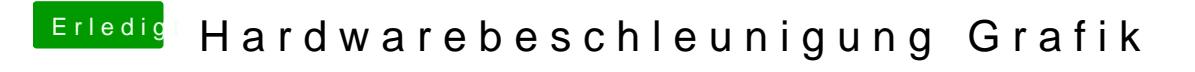

Beitrag von Muleitai vom 16. April 2019, 18:08

[Tommis](https://www.hackintosh-forum.de/user/34548-tommisan/)anatsächlich ist mir nur entgangen, das man bei Videoproc auf akt musste. XD Also bei mir lief am ende alles wunderbar.